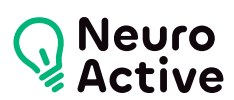

# **IPV6 : concepts et déploiement**

La formation « IPV6 » vous permettra de savoir mettre en oeuvre IPV6 au sein d'une infrastructure réseau. Le programme est donné à titre indicatif et sera adapté à vos besoins et votre niveau après audit. N'hésitez pas à nous contacter pour toute demande spécifique.

#### **Pré-requis**

Une bonne connaissance du réseau sous environnement Linux ou Windows.

#### **Public concerné**

Administrateurs et ingénieurs réseaux et systèmes, responsables informatiques

#### **Durée de la formation**

La durée de la formation varie en fonction du niveau de base de l'apprenant et des objectifs d'utilisation formulés.

# **Contenu de la formation**

#### **Présentation**

- De IPng à IPv6
- IPv6 vs IPv4 : ce que ça ne change pas, ce qui change !
- Compatibilité applicative
- Le datagramme

#### **L'adressage**

- Règles générales
- Préfixes
- Unicast : adresse de lien local et adresses globales
- Multicast
- Anycast
- Rôle du protocole ICMPv6

#### **Le routage**

- RIPna
- Présentation de BGP (Boarder Gateway Protocol)
- Le routage avec RADVD sous Linux
- Configurer IPv6 sous Linux

# **Exemples d'utilisation d'applications**

- Apache
- Awstats
- Squid : un exemple de 4to6

# **Configurer Ipv6 sous Linux**

- Paramétrage du réseau
- Utilisation de Miredo (6to4)
- Les commandes spécifiques
- Tester la connectivité IPv6
- Le pare-feu Ip6tables
- Désactiver IPv6

# **IPV6 sous Windows 7 et 2008**

- Mode de fonctionnement d'IPv6 sous Windows
- Utilisation de Teredo (6to4)
- Tester la connectivité IPv6
- Désactiver IPv6
- Configurer le pare-feu Windows

# **Dhcp et Dns**

- Mode Stateless ou Statefull
- Configurer le serveur Dhcp sous Windows Server 2008
- Le serveur Dhcp sous Linux
- Configurer le serveur Dns sous Windows Server 2008
- Le serveur Dns sous Linux
- Utilisation de DNS publics IPv6

556 Avenue de Limoges - CS 88704 - 79000 NIORT -- Tél. 05 49 76 79 18 -- [www.neuroactive.fr](https://www.neuroactive.fr)